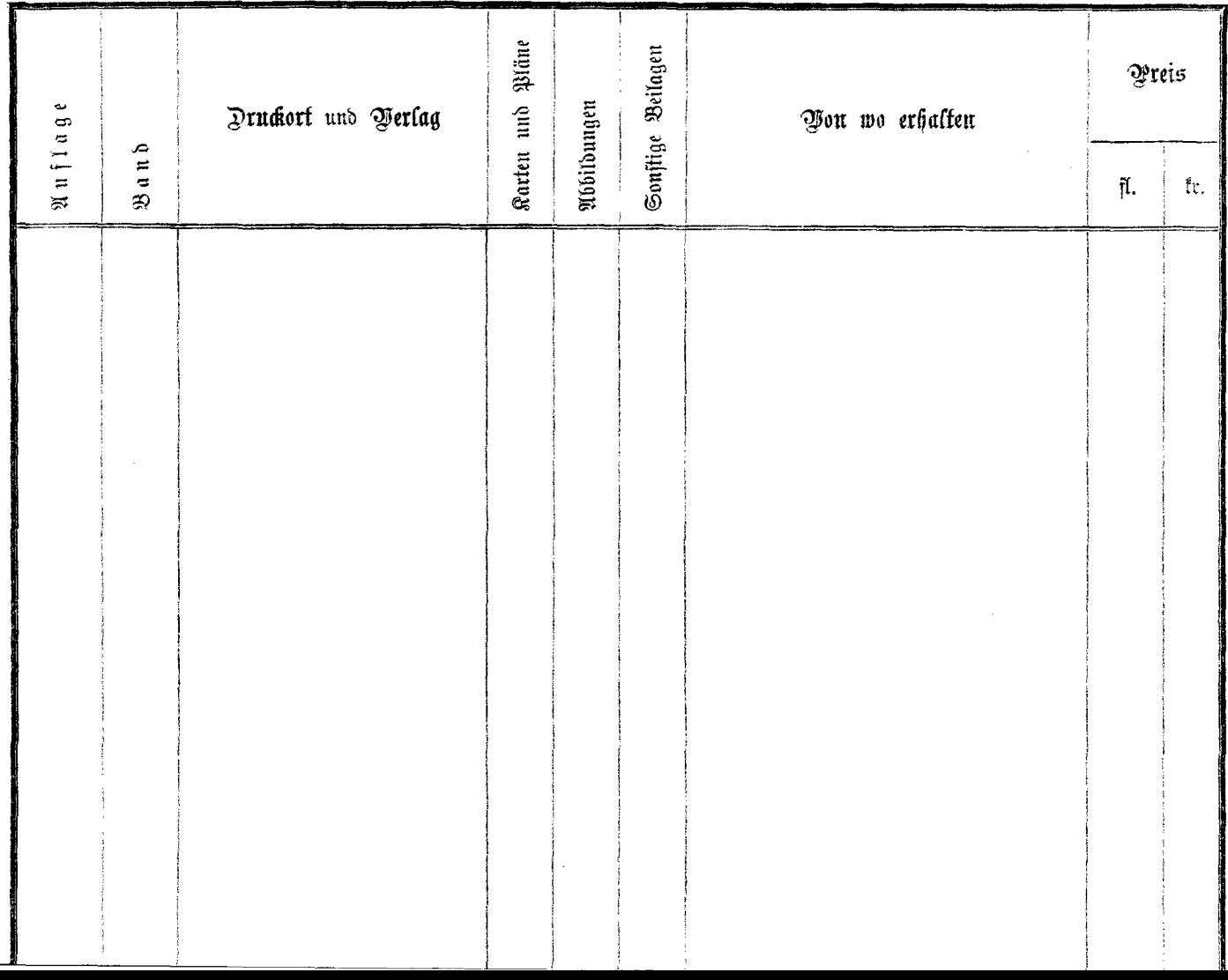

 $\alpha$  , and  $\alpha$  , and  $\alpha$